## **Инструкция для пользователей сервиса электронного голосования. Собрание акционеров ПАО «СмартТехГрупп».**

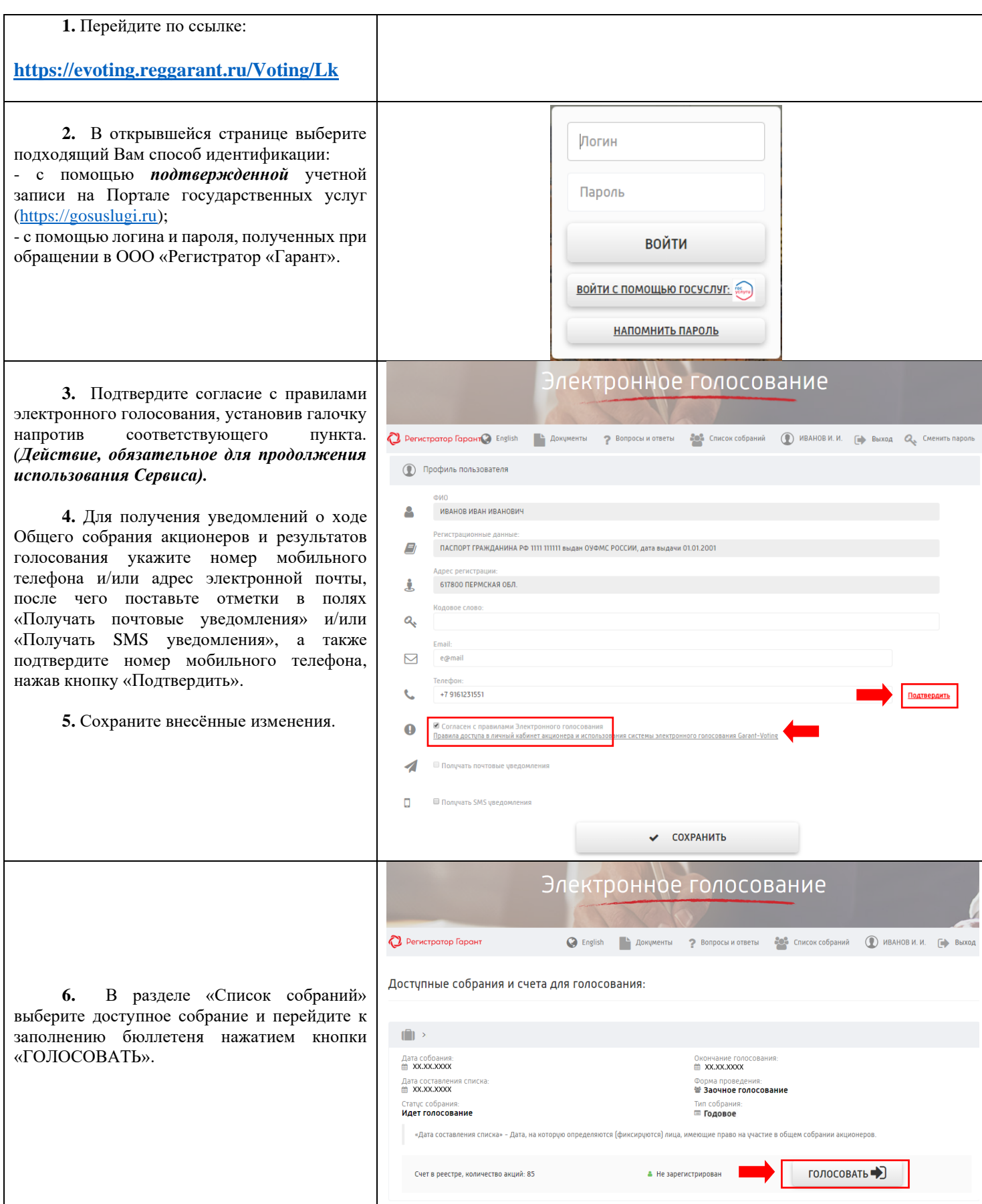

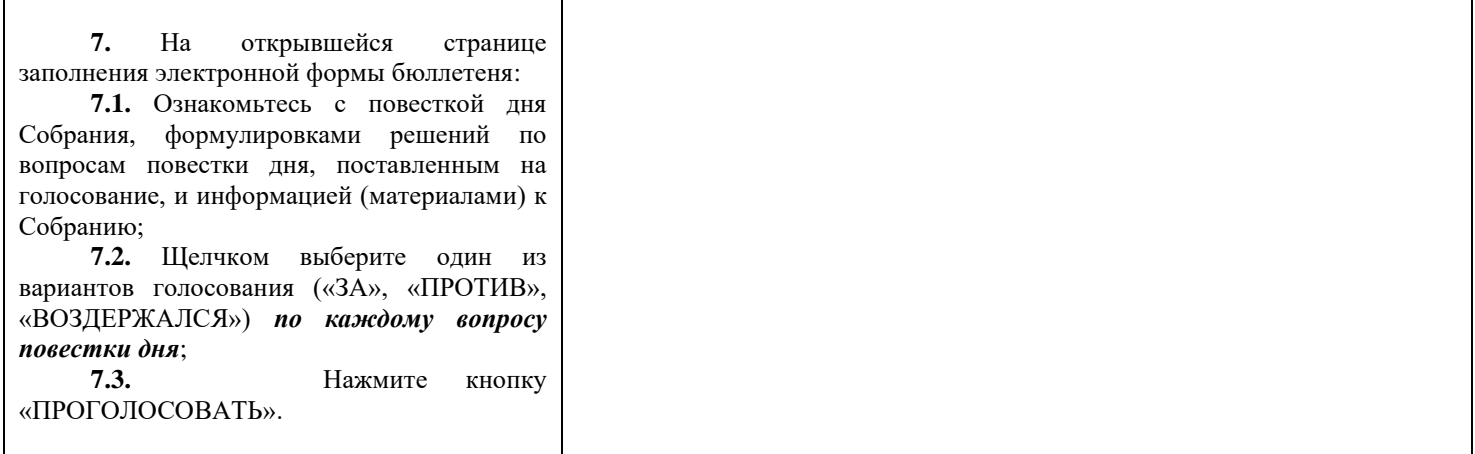

Рекомендуемые требования для использования Сервиса электронного голосования:

## **Для ПК:**

Операционная система: Windows 7 и выше Браузер: Google Chrome 61+ Пропускная способность интернет канала: от 10 Мб и выше

## **Для мобильных устройств:**

Операционная система: Android 4.2 и выше, IOS Браузер: Google Chrome, Safari Разрешение экрана мобильного устройства: от 1280х720 пикс.

По всем вопросам, связанным с использованием Сервиса электронного голосования, обращайтесь в ООО «Регистратор «Гарант»: 8 (800) 500 29 47 или пишите на почтовый ящик: [evoting@reggarant.ru.](mailto:evoting@reggarant.ru)